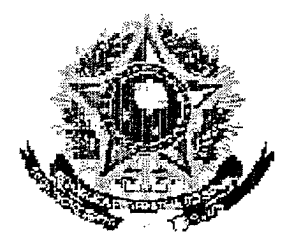

## SERVIÇO PÚBLICO FEDERAL

## MINISTÉRIO DA EDUCACÃO UNIVERSIDADE FEDERAL RURAL DO SEMI-ARIDO PRÓ-RETTORIA DE ENSINO DE GRADUAÇÃO

**PROGRAMA GERAL DE DISCIPLINA** 

**CURSOS QUE ATENDE AGRONOMIA E** ENGENHARIA AGRÍCOLA

ARRICHMENT ANNEXE STREET

**DEPARTAMENTO** 

**IDENTIFICAÇÃO** 

**CIÊNCIAS AMBÍENTAIS** 

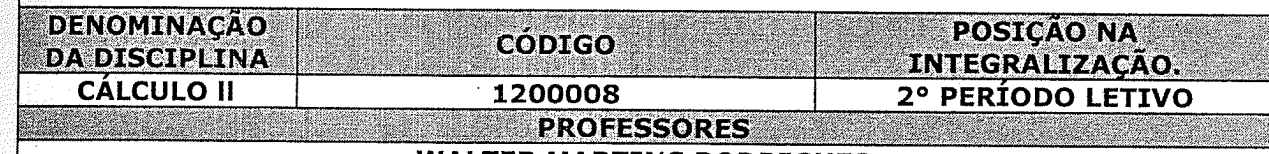

**WALTER MARTINS RODRIGUES** 

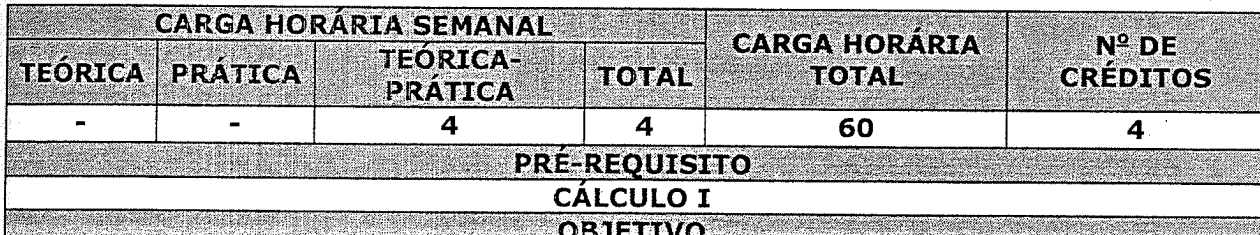

ESTUDAR TÓPICOS BÁSICOS DO CÁLCULO DIFERENCIAL E INTEGRAL TENDO EM VISTA O PROCESSO DE FORMAÇÃO DOS ESTUDANTES DE AGRONOMIA E ENGENHARIA AGRÍCOLA DA UNIVERSIDADE FEDERAL DO SEMI-ÁRIDO.

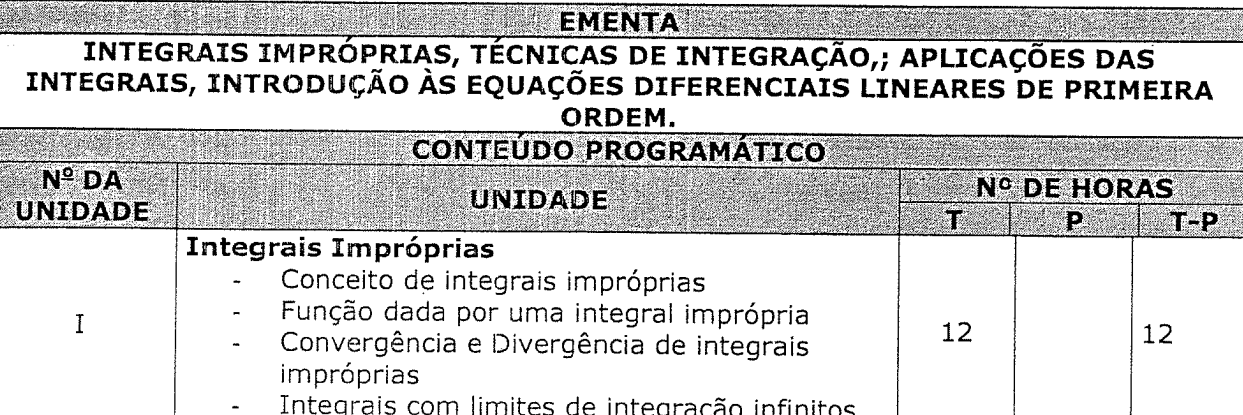

Para verificar a autenticidade deste documento entre em **http://sistemas.ufersa.edu.br/prograd/autentjéacae/** informando o código de autenticação 9ecb15a0c3f04670aec09f319dc404d8

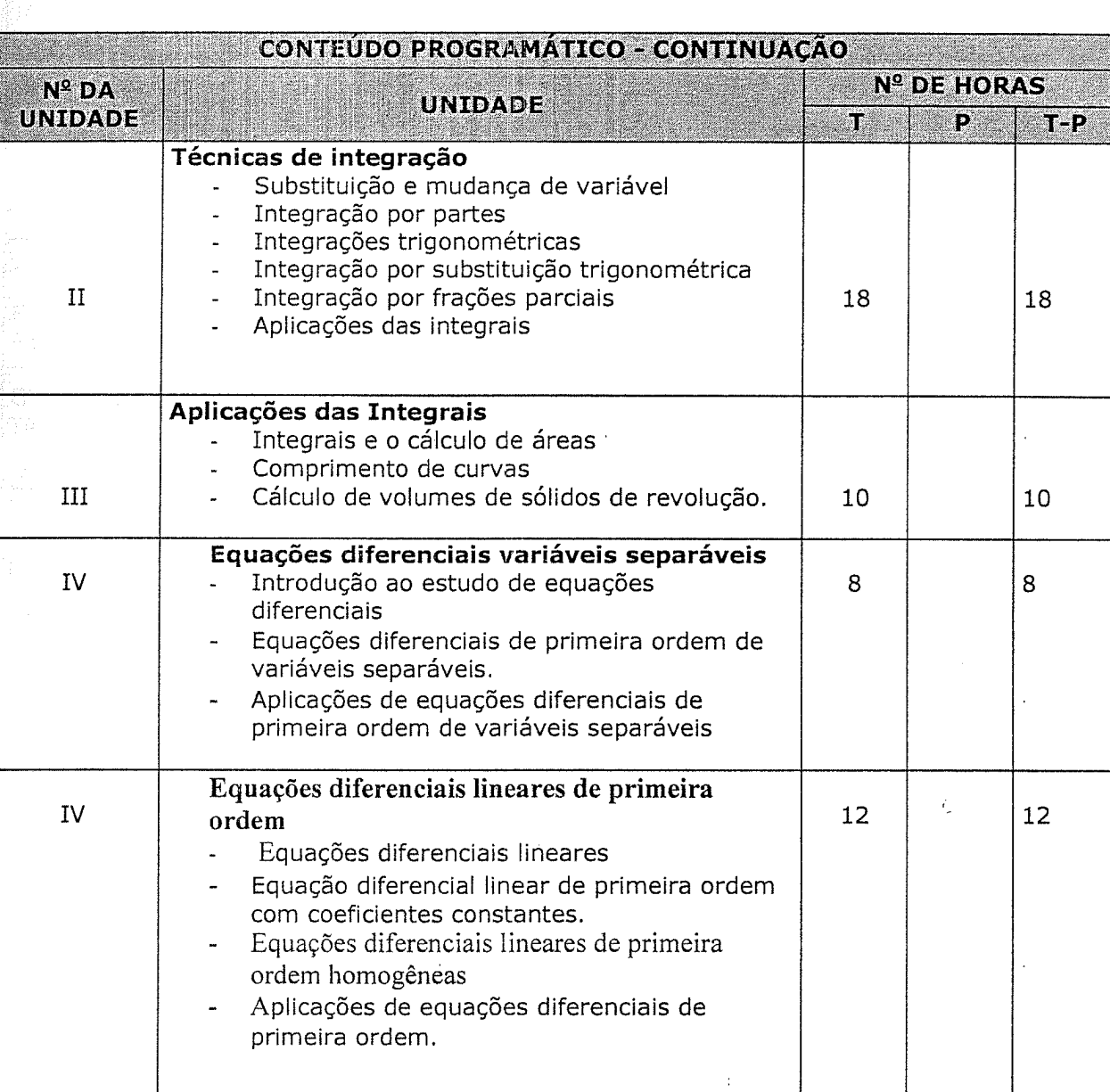

Intergais com integrandos infinitos

**READER AND READER OF A STRAIGHT STRAIGHT SERVICE SERVICE SERVICE SERVICE SERVICE SERVICE SERVICE SERVICE SERVICE** 

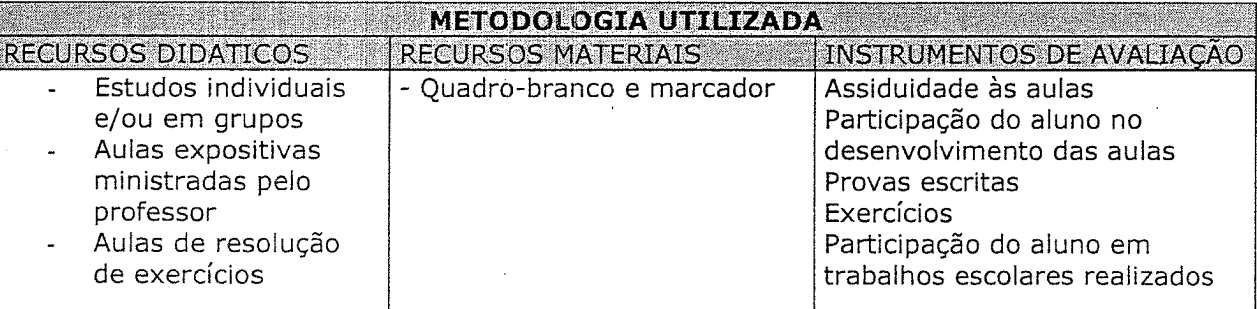

Para verificar a autenticidade deste documento entre em **http://sistemas.ufersa.edu.br/prograd/autentica<del>dao</del>/>A** informando o código de autenticação **9ecb15a0c3f04670aec09f319dc404d8**

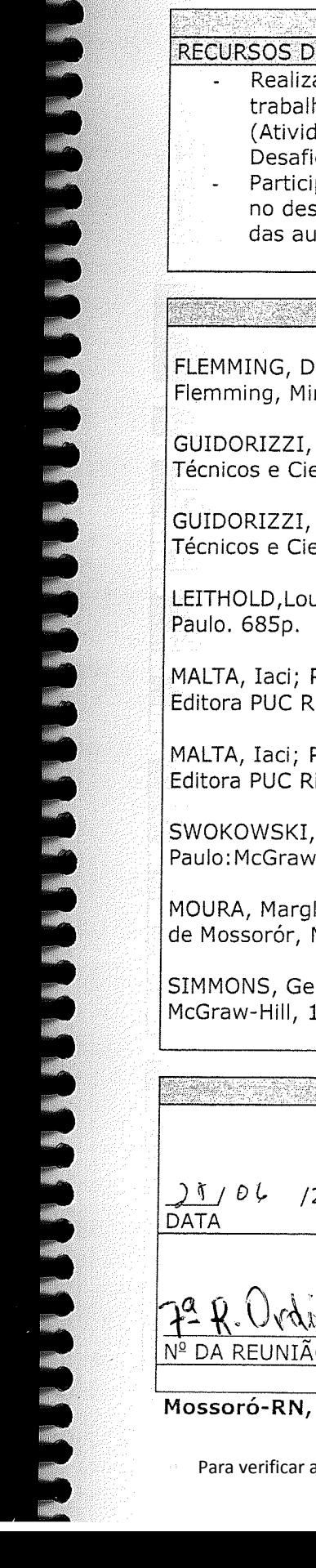

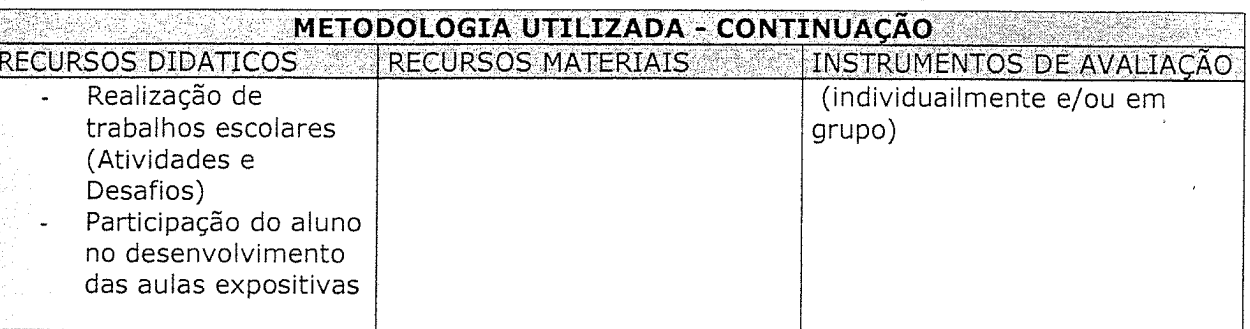

## REFERÊNCIAS BIBLIOGRÁFICAS AND ANGELES AND LOS ANGELES AND A STRAIGHT

iva Marília. CÁLCULO A: Funções, Limite, Derivação, Integração / Diva Marília rian Buss Gonçalves. Vol. 1, 5ª ed. São Paulo: Macron, 1992. 618p.

Hamilton Luiz. UM CURSO de CÁLCULO, Vol. 1, 5ª ed. São Paulo : LTC (Livros entíficos Editora), 2002. 579p.

Hamilton Luiz. UM CURSO de CÁLCULO, Vol. 2, 5ª ed. São Paulo : LTC (Livros entíficos Editora), 2002. 418p.

uis. O Cálculo com Geometria Analítica, Vol. 1, 3ª ed. editora HARBRA Ltda. São

PESCO, Sinésio; LOPES, Hélio. Uma Introdução ao Cálculo, Vol 1, 2ª. Edição, io, Rio de Janeiro, 2003. 478p.

PESCO, Sinésio; LOPES, Hélio. Uma Introdução ao Cálculo, Vol 2, 2ª. Edição, io, Rio de Janeiro, 2003. 309p.

Earl Willian. Cálculo com Geometria Analítica- Vol 1 3ª ed. - São -Hill do Brasil editora, 19831994. 618p.

ley Machado. Apostilas O CÁLCULO na UFERSA - Escola Superior de Agricultura Mossoró – RN: ESAM, 2004. 100p.

orge F. Cálculo com geometria analítica, vol.1. 1ª ed. São Paulo, editora 1987. 829p.

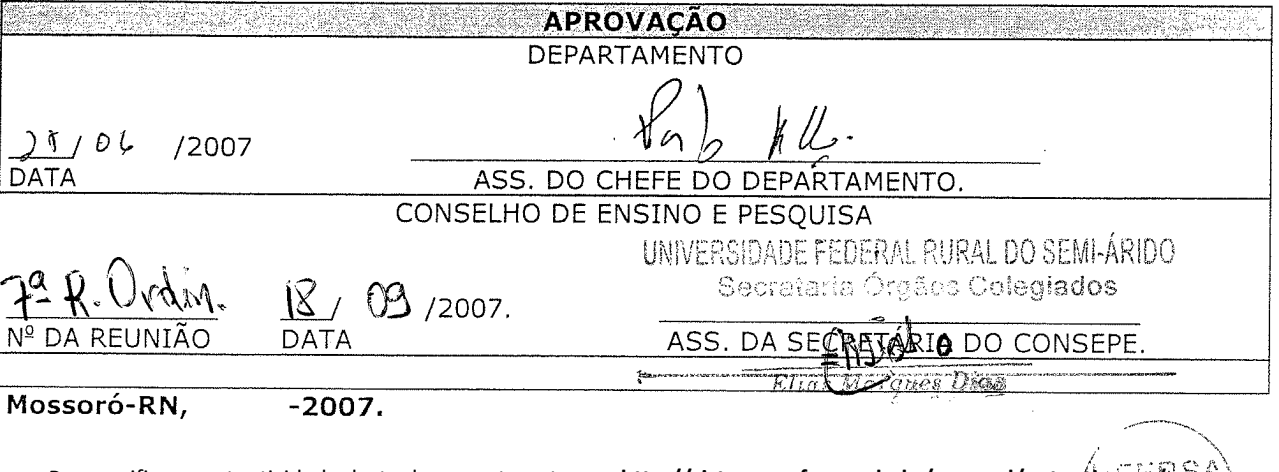

a autenticidade deste documento entre em **http://sistemas.ufersa.edu.br/prograd/autenticacag** informando o código de autenticação 9ecb15a0c3f04670aec09f319dc404d8